## **Simula**

**1**

#### **Die Entstehung der Objektorientierung**

Felix Franck 02I/M

## **Gliederung(1)**

#### Einführung

– Situation

#### Simula I

- Grundlagen
- Syntax
- Beispiel

# **Gliederung(2)**

- Simula I Simula 67 – Class Prefixing Simula 67
	- Beispiel
- Schlussfolgerungen
	- Softwareentwicklung
	- Vor-/Nachteile

Kulturelle Einflüsse

## **Einführung**

#### **The simulation application language**

1962 - 67 am Norwegian Computer Center (NCC) entwickelt

- O.J. Dahl, B. Myhrhaug, K. Nygaard
- 3 Versionen
	- Simula 0
	- Simula I
	- Simula 67

1987 von der Schwedischen Standardisierungsgruppe festgelegt

### **Einführung - Situation**

Assembler Zeilennummern und "Goto" Fortran Algol60

### **Grundlagen Simula(1) Simulation Language**

Weiterentwicklung von Algol60

- Blockstruktur
	- Prozeduren sind spezialisierte Blöcke
- Laufzeiteffizienter Compiler
- Programmsicherheit
- Europäischer Patriotismus

## **Grundlagen Simula(2)**

#### Sprache für Simulationszwecke

- Nebenläufigkeit
- Aufbrechen des LIFO
- frei zugreifbare Listenstruktur
- Sicherheit

Striktes Typprüfen Preinitialisierung von Variablen Pointeroperationen beschränken Automatische Deallokation

#### **Prozesse**

#### Anlegen explizit Löschen implizit

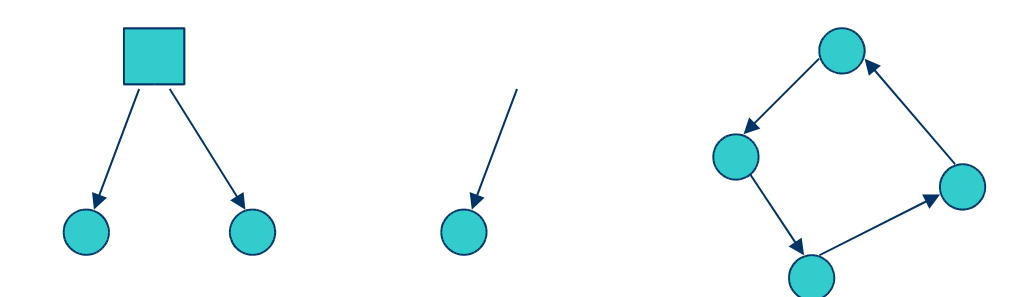

## **Grundlagen Simula I(3)**

#### Änderungen

- Call by value
- Call by reference
- Variablenbehandlung
- Erweiterungen zu Algol60
- **"activity"**
- **"explicit process pointers"**
- **"inspect"** Konstrukt
- Neues Laufzeitsystem

abwärtskompatibilität

### **Simula Syntax(1) Datentypen und Operatoren**

boolean, integer, real, character  $+$ , -, \*, /, \*\*  $\langle , \langle = , > , > , > = , = , < \rangle$ and, or, not, imp, eqv automatische Typumwandlung

### **Simula Syntax(2)** Kontrollanweisungen

Begin .. end for .. step .. until bedingten arithmetischen Ausdruck  $-$  i: = if  $x = 1$  then 5 else 6 Call by value **Co-Routine** 

### **Simula Syntax(3)** 1. Beispiel

```
begin
 real x1,y;
```

```
real procedure t(n,x); integer n; real x;
  t := if n > 1 then 2*x*t(n-1, x)-t(n-2, x)else (if n = 1 then x else 1);
```

```
for x1 := -1 step 0.1 until 1 do
begin
  y := t(5, x1);outfix(x1,2,6); outfix(y,3,10); outimage;end;
```
#### **Programmbeispiel Simula I**

```
SIMULA begin activity Car;
   begin real X0; T0; V ;
        real procedure Xi; X := X0+V (time-T0);
        procedure newV (Vnew); real Vnew;
                   begin X0 := X; T0 := time; V := Vnew end;
                 Car behaviour: \dots, \dots, i hold(<travel time>);
                          . . . . . .
   end of Car;
   activityPolice;
        begin . . . . . . ; inspect <process> when Car do
                 if X <is within city> and V >50 then
                 begin newV (50); <qive ne> end; . . . . . .
        end of Police;
        main program: <initialise>; hold(<simulation period>)
end of simulation model;
```
### Simula I Simula 67(1) Simple universal language

Sprache auf Simulation beschränkt "inspect" – war recht unhandlich Algol-Compiler für UNIVAC 1107 "activity/process" Konzept abwandeln **Tony Hoare** 

- "record classes" und "subclasses"
- Punktnotation

"class prefixing"

### **Simula I Simula 67(2) Class Prefixing**

Klassen können hierarchisch verbunden werden **,,prefix part**" und ,,main part" **"prefix part"** gehört der übergeordneten Klasse an Aus **,,main part**" hat man vollen Zugriff auf den **"prefix part"** umgekehrt nur durch **"remote accessing"**

### Simula I Simula 67(3) **Class prefixing(2)**

 $Ref(C)$  ra ra :- new  $C(3, -4, 1.5, -0.3, 6.6)$ 

ra

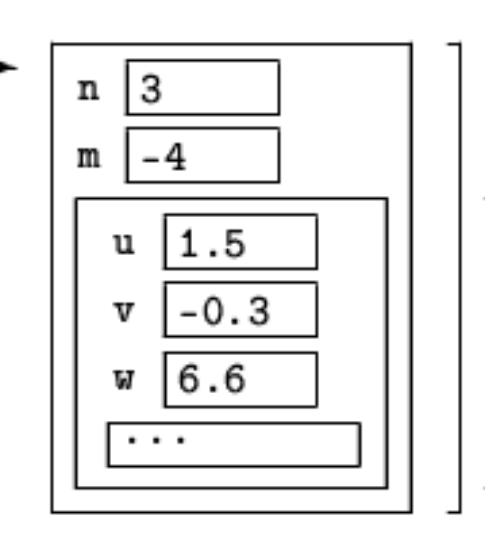

Inkarnation von a

Inkarnation von b

Inkarnation von c

## **Simula I Simula 67(4)**

#### Wahl der Begriffe: Klasse und Objekte

- **"prefixed class"**
- Objekt ist Instanz einer Klasse
- Variablen lokal zum Äußersten Block werden Attribute genannt

### **Programmbeispiel Simula 67 (1)**

**class** SIMULATION; **begin class** process; **begin real** EventTime; NextEvent; . . . . . . **end**; **ref**(process) current; **comment** current points to the currently operating process. It is the head of the \time list" of scheduled ones, sorted with respect to nondecreasing EventTimes; **real procedure** time; time := current.EventTime; **procedure** hold(deltaT ); **real** deltaT ; **begin** current.EventTime := time+deltaT ; **if** time current.NextEvent.EventTime **then begin ref**(process)P; P :−current; current :−P.NextEvent; <move P to the right position in the time list>; resume(current) **end end** of hold;

. . . . . . **end** of SIMULATION;

### **Programmbeispiel Simula 67 (2)**

```
SIMULATION begin
   process class Car;
   begin real X0; T0; V ;
        real procedure Xi; X := X0+V (time-T0);
        procedure newV (V new); real V new;
          begin X0 := X; T0 := t ime; V := V new end;
        Car behaviour: . . . . ; hold(<travel time>); . . . .
   end of Car;
   process Police;
   begin . . . . . . ; inspect <process> when Car do
        if X <is within city> and V >50 then
          begin newV (50); < qive ne> end; . . . . . .
   end of Police;
   main program: <initialise>; hold(<simulation period>)
end of simulation model;
```
## **Simula 67 (3)**

```
small-Typen, long-Typen
While, switch
when, is, in, qua
otherwise
this
Nested Classes
```
## **Schlussfolgerungen(1)**

Daten und **ihre** Methoden Objekt Bottom-Up – Verberbung Top Down – Virtual Procedures Simulationsdaten Objekte

## **Schlussfolgerungen(2)**

#### 2 Sichten

- Von Innen
	- lokale Variable,
	- eine Invariante,
	- Operationen auf den Variablen
- Von Außen
	- Abstrakt
	- Funktionen zum Erstellen des Objekts und Funktionen, die über Remoting ansprechbar sind

### **Schlussfolgerungen(3) Vor-Nachteile(1)**

#### Vorteile

- Struktur der Codes = gedankliche Struktur
- Fehlerbehandlung
- Nebenläufigkeit
- Sicherheit
- Simulation

### **Schlussfolgerungen(4) Vor-Nachteile(1)**

#### **Nachteile**

- Laufzeit
- Übersetzungszeit
- Sicherheit
- OOP

Multiple inheritance **Interfaces** 

## **Auswirkungen**

Keine starke Verbreitung

- Hoher Preis für Compiler
- Verwendung
- Einfluss auf Weiterentwicklung
	- Abstrakter Typen
	- SmallTalk, C++, …
	- 20 Jahre später Sprache Beta

### **Interessante Links**

http://heim.ifi.uio.no/~olejohan/birth-of-oo.pdf ftp://ftp.ifi.uio.no/pub/cim/

– Simula nach C Compiler

## **Quellen**

#### Günther Lamprecht "Simula – Eine Einführung"

- Dez. 1999
- O.J. Dahl
- " sd&m Software Pioniere"
	- Dez. 1999
	- Bjarne Stroustrup
- "The Design and Evolution of C++
	- 1994
	- http://heim.ifi.uio.no

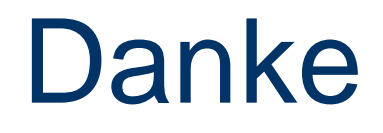

#### für ihre Aufmerksamkeit!

Fragen?

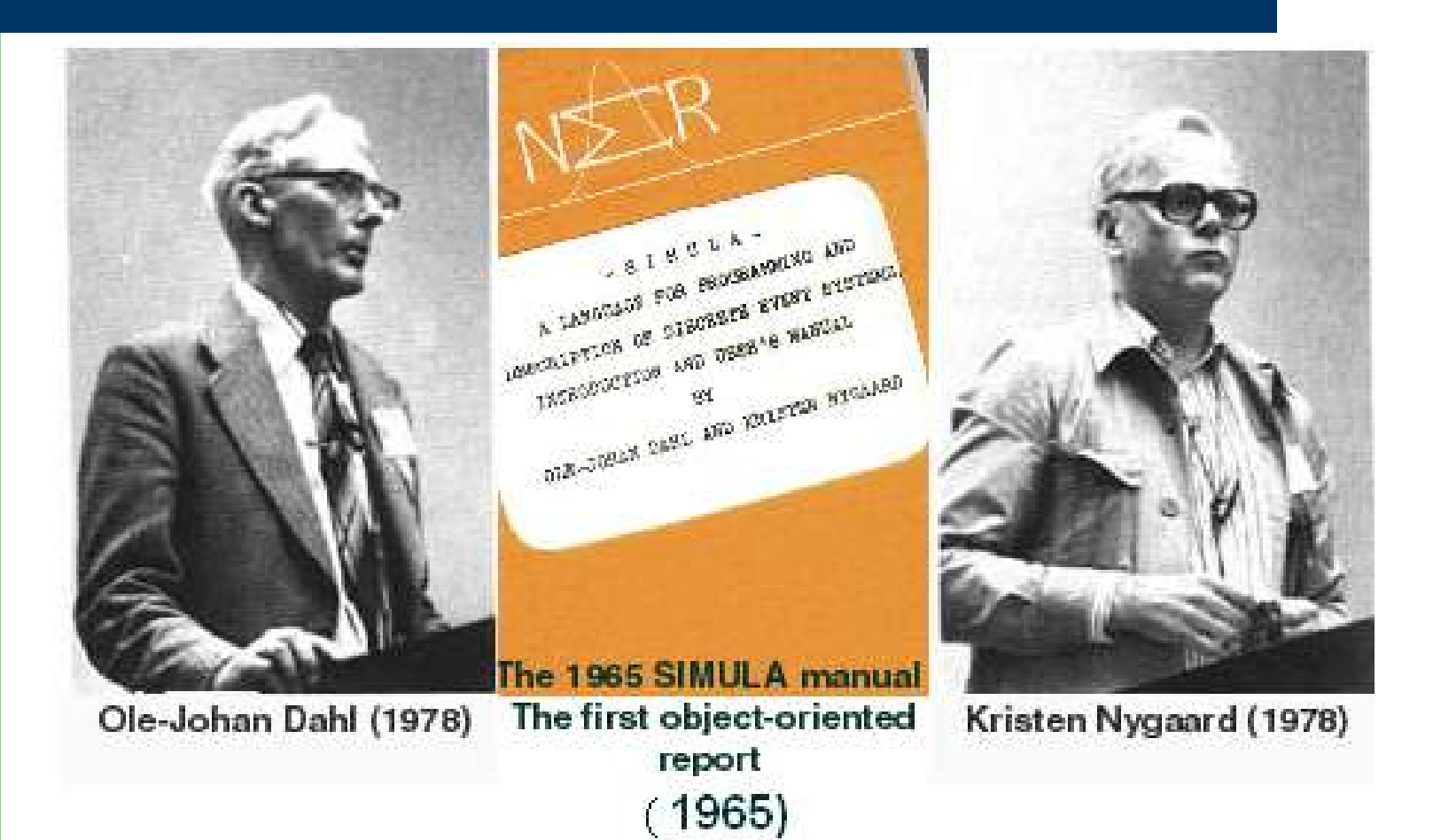